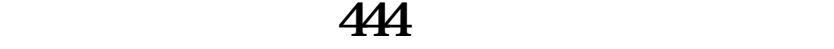

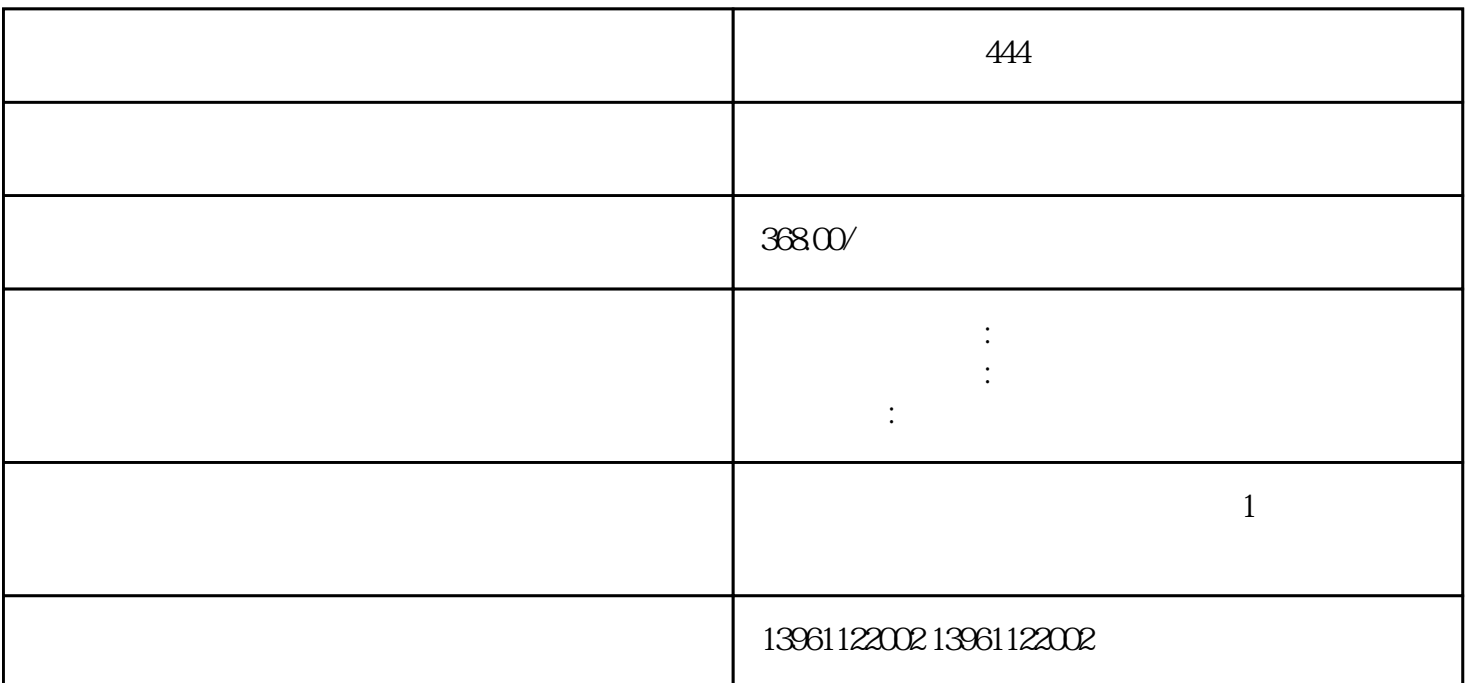

 $ABB$ 

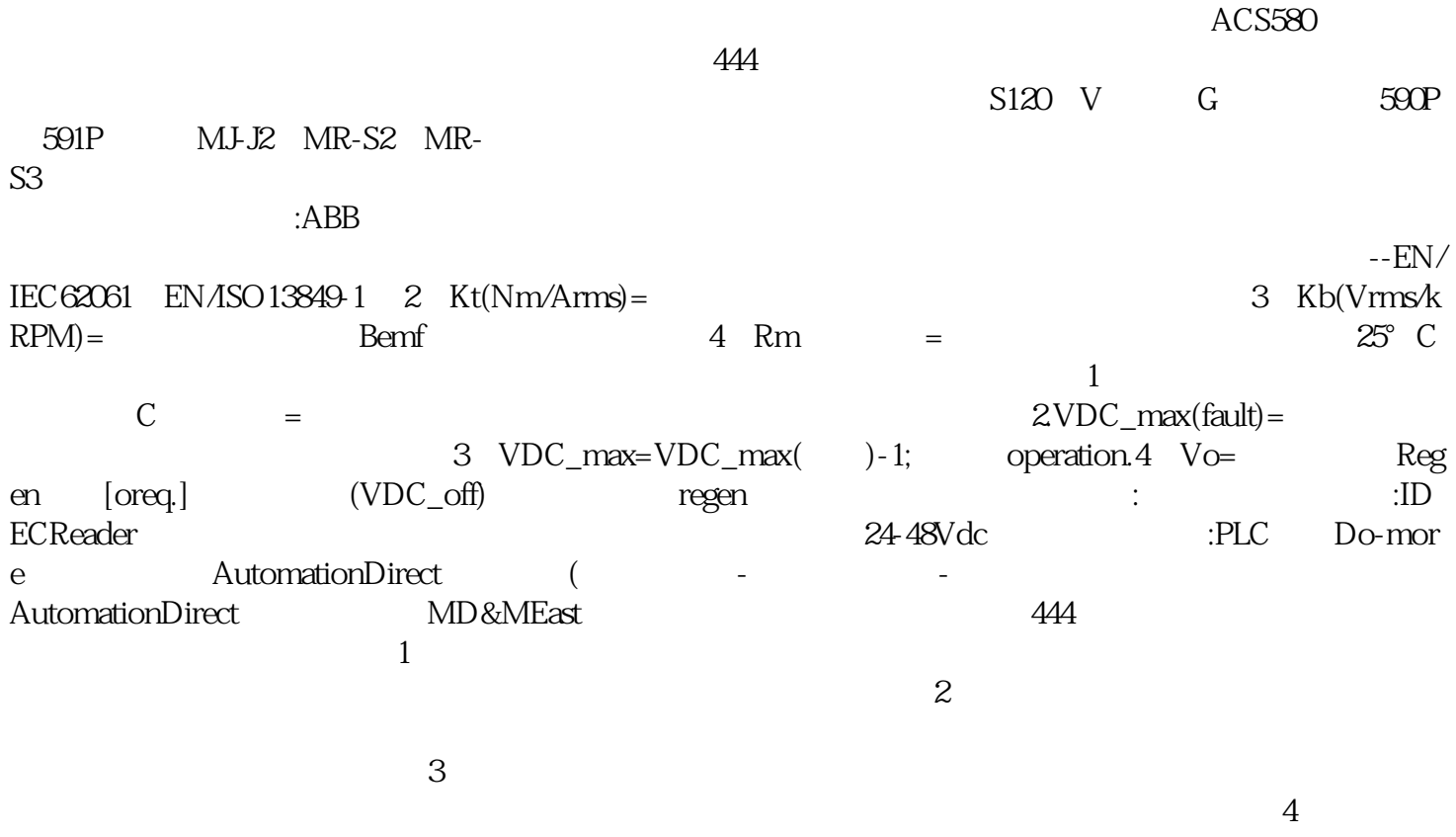

 $5$ 

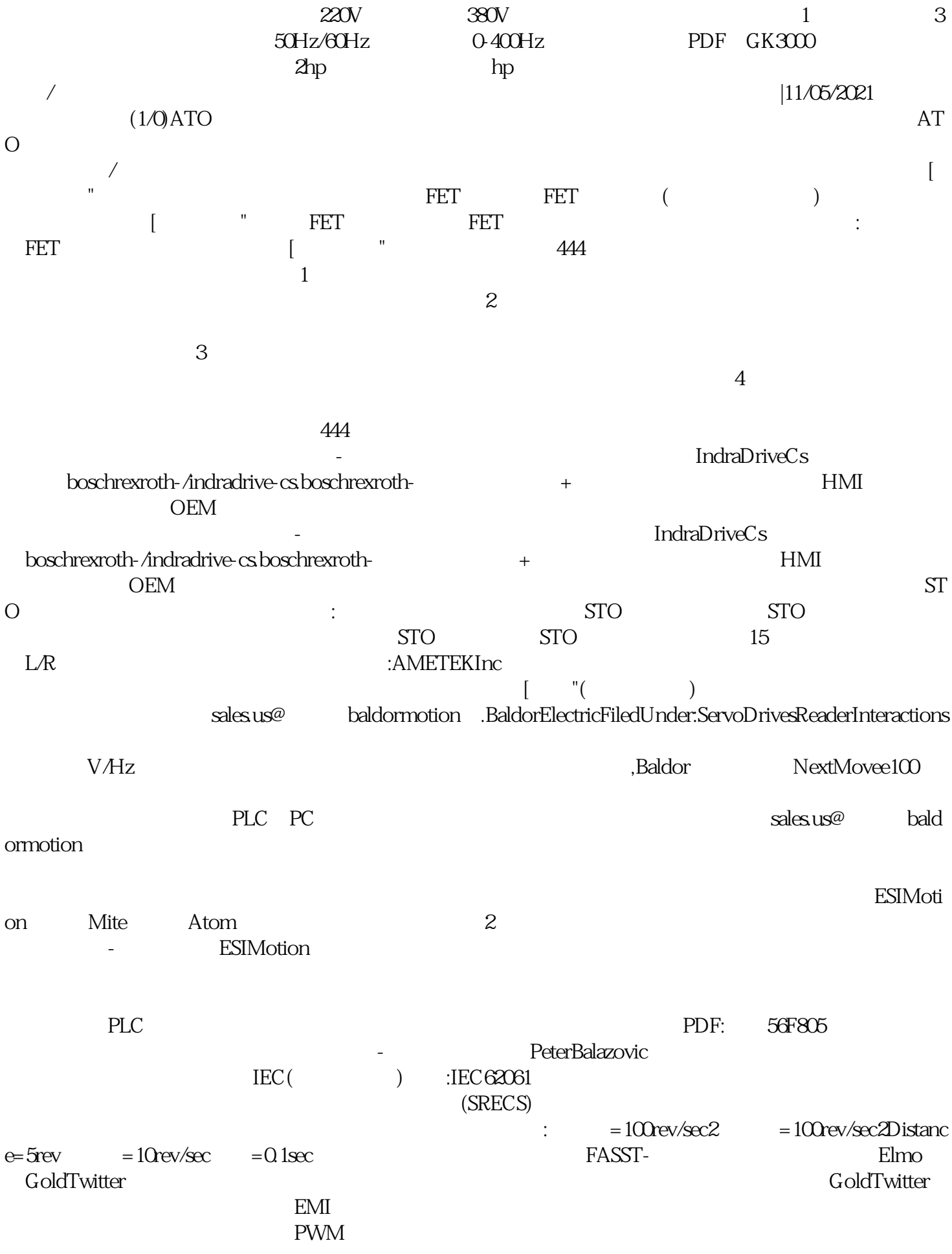